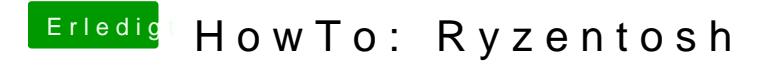

Beitrag von Shinsaja vom 21. Juni 2020, 15:23

Leer lassen. Hab da auch nix drin stehen